*Ana María Marcos del Cano. Ana Ylenia Guerra Vaquero.*

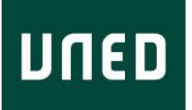

## **Búsqueda documental e informática.**

#### **1. Biblioteca y las TIC.**

La biblioteca es una institución que hace posible la adquisición, conservación, estudio y exposición de libros y documentos. Mediante el préstamo, es posible disponer físicamente de los libros y materiales en papel, así como de los materiales audiovisuales con los que cuenta cada biblioteca.

El préstamo interbibliotecario permite solicitar a otra biblioteca el documento necesario, si éste no se encuentra en la misma.

Para localizar libros y revistas en papel, material audiovisual, etc. es recomendable que busque en el Catálogo General de la Biblioteca.

En la actualidad, los recursos informáticos hacen de la biblioteca un enlace con el usuario para acceder a los materiales buscados sin necesidad de desplazarse físicamente.

La biblioteca de la UNED ofrece a su comunidad universitaria el gestor de referencias bibliográficas *[Refworks](https://www.refworks.com/Refworks/login.asp?WNCLang=false)* que le permite:

- Integrar y organizar referencias bibliográficas obtenidas de diferentes fuentes (catálogos, bases de datos, internet, etc.) en su propia base de datos.
- Crear bibliografías y listas de lecturas recomendadas en un formato normalizado.
- Desarrollar de forma automática la lista de referencias bibliográficas de los documentos citados y las notas a pie de página al final de su documento de trabajo.

Además, *EndNote* es un gestor de referencias bibliográficas accesible a través de ISI Web of Knowledge (WOK).

La Biblioteca electrónica de la UNED cuenta con una serie de recursos-e a los que se puede acceder actualmente a través de Linceo. A través de Linceo es

posible utilizar nuevas herramientas que le permitirán buscar en varios recursos al mismo tiempo. Además, permite guardar grupos de recursos y revistas electrónicas.

- Academic Search Premier (EBSCO)
- Biblioteca Nacional de España
- Bibliothèque Nationale de France.
- British Library Integrated Catalogue
- CARHUS Plus+ Herramientas de Evaluación
- Catálogo de la Biblioteca de la UNED
- Catálogo WorldCat (OCLC)
- Catalogue SUDOC
- Copac National, Academic, and Specialist Library Catalogue (Reino Unido)
- DART-Europe E-theses Portal
- Dialnet Textos completos y resúmenes
- DICE: Difusión y Calidad Editorial de las Revistas Españolas de Humanidades y Ciencias Sociales
- DOAJ (Directory of Open Access Journals)
- E-Journals (EBSCO)
- e-Spacio (Repositorio Digital de la UNED)
- Iberlex
- ISOC Humanidades y Ciencias Sociales (CSIC)
- Journal Citation Reports (ISI)
- JSTOR Arts & Sciences I Collection

# **2. Bases de datos.**

Existen buscadores de información científica que permiten la búsqueda específica de información científica y académica, incluyendo artículos, tesis, libros, pre-prints, resúmenes, informes, etc. En el caso de la Biblioteca de la UNED, es posible acceder a:

Google Scholar

Se trata de un producto de Google especializado en buscar e identificar material bibliográfico publicado de carácter científico-académico. Es posible encontrar Referencias bibliográficas con resúmenes, textos completos o citas.

Scirus : buscador de información científica

- Buscarepositorios: repositorios institucionales españoles de acceso abierto
- OAISTER: buscador de información científica
- RECOLECTA: recolector de ciencia abierta
- Portal Madroño e-Ciencia: buscador de archivos abiertos
- Scientific Commons
- ResearchGATE: es una amplia red social de investigación multidisciplinar

Las bases de datos más utilizadas en Derecho son:

- ISOC (CSIC)
- La Ley
- PsycINFO
- VLex Global
- Westlaw Aranzadi
- Tirant on line

Además, es posible acceder a repertorios de jurisprudencia a través de

<http://www.poderjudicial.es/search/index.jsp>

[http://www.boe.es/buscar/jurisprudencia\\_constitucional.php](http://www.boe.es/buscar/jurisprudencia_constitucional.php)

### y existen bibliotecas de referencia en línea como

- [Consejo General del Poder Judicial](http://www.poderjudicial.es/eversuite/GetRecords?Template=cgpj/cgpj/principal.htm)
- lusport : el web jurídico del deporte
- [CENDOJ : Buscador del Sistema de Jurisprudencia](http://www.poderjudicial.es/search/index.jsp)
- [Cátedra Derecho y Genoma Humano](http://www.catedraderechoygenomahumano.es/novedades.asp)
- [Noticias Jurídicas. Legislación](http://noticias.juridicas.com/index.php?doc=/base_datos/)
- [Noticias Jurídicas. Jurisprudencia.](http://sentencias.juridicas.com/)
- AELPA : Asociacion Española de Letrados de Parlamentos

## **¿Cómo es posible estar al día en información científica?**

Actualmente los medios electrónicos permiten conocer las últimas novedades en investigación, casi en el momento de su publicación, de forma instantánea y gratuita. Los servicios más comunes suelen ser los servicios de alerta correspondientes a:

- Sumarios de revistas electrónicos
- Avisos de artículos citados en nuevas publicaciones
- Novedades editoriales
- Blogs
- Wikis

Las bases de datos bibliográficas y editoriales ofrecen este tipo de servicios, cuyo proceso de alta es sencillo para el usuario, siendo normalmente el resultado de rellenar los datos de un formulario.